# **Issue lists**

### <span id="page-0-0"></span>**Overview**

The **Issue list [data type](https://apps.decadis.net/display/AUTOMATION/Data+types)** is an ordered list of issues.

This data type is returned by functions returning selections of issues (**linked issues, sub-tasks, issues in a project**, or subsets).

#### **Example**

An issue list with 5 elements: **[HR-1,HR-2,HR-3]**

## <span id="page-0-1"></span>Issue list functions

⊗ Issue list functions either return **issue lists** (e.g. [issuekey-1,issuekey-2,issuekey3,...]) or **strin g lists** or **number lists** for retrieving **issue fields**

The following functions are intended to build expressions that reference **linked issues**, **sub-tasks**, or doing any kind of **issue selection**, and for retrieving their field values.

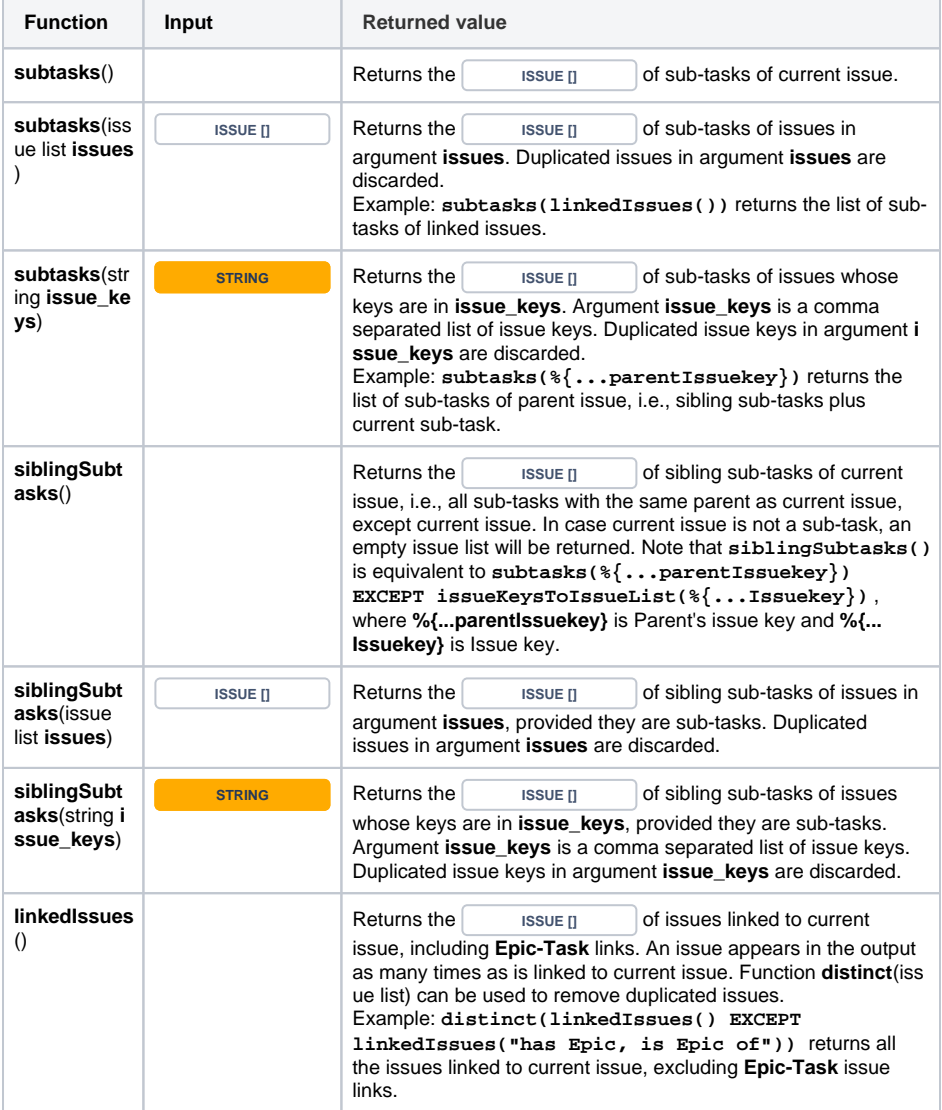

#### **On this page**

- [Overview](#page-0-0)
- [Issue list functions](#page-0-1)
- [Examples](#page-5-0)

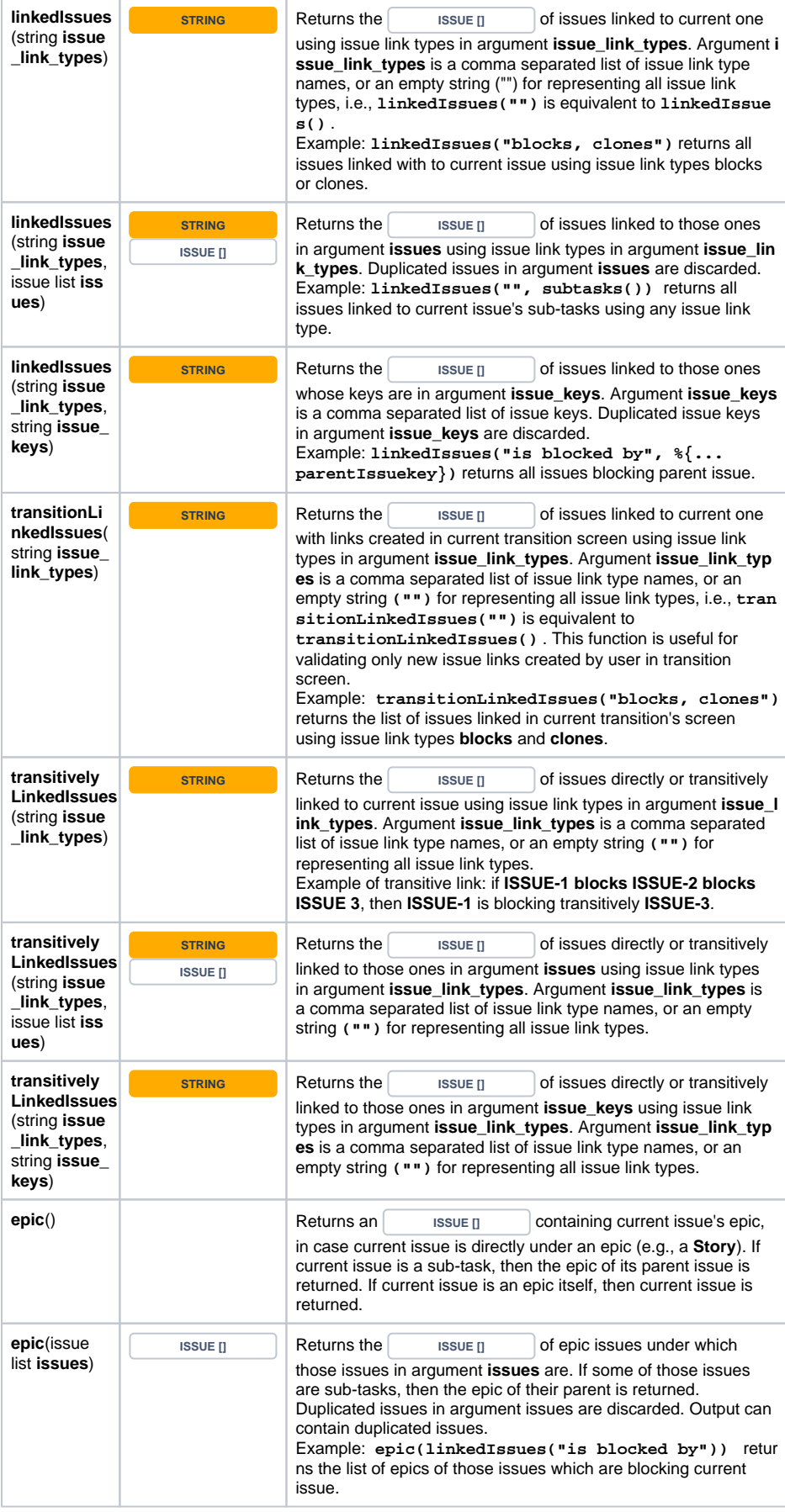

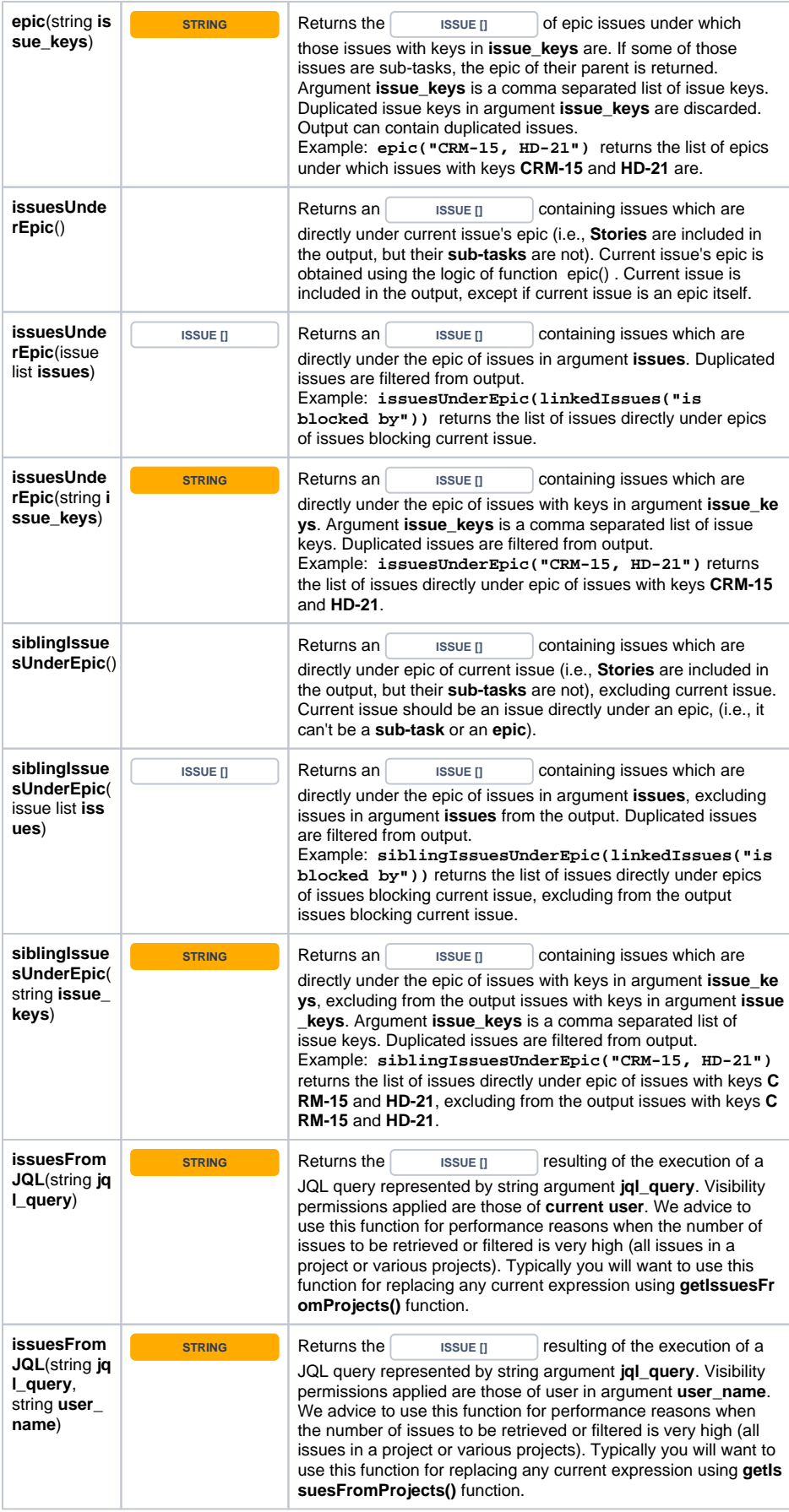

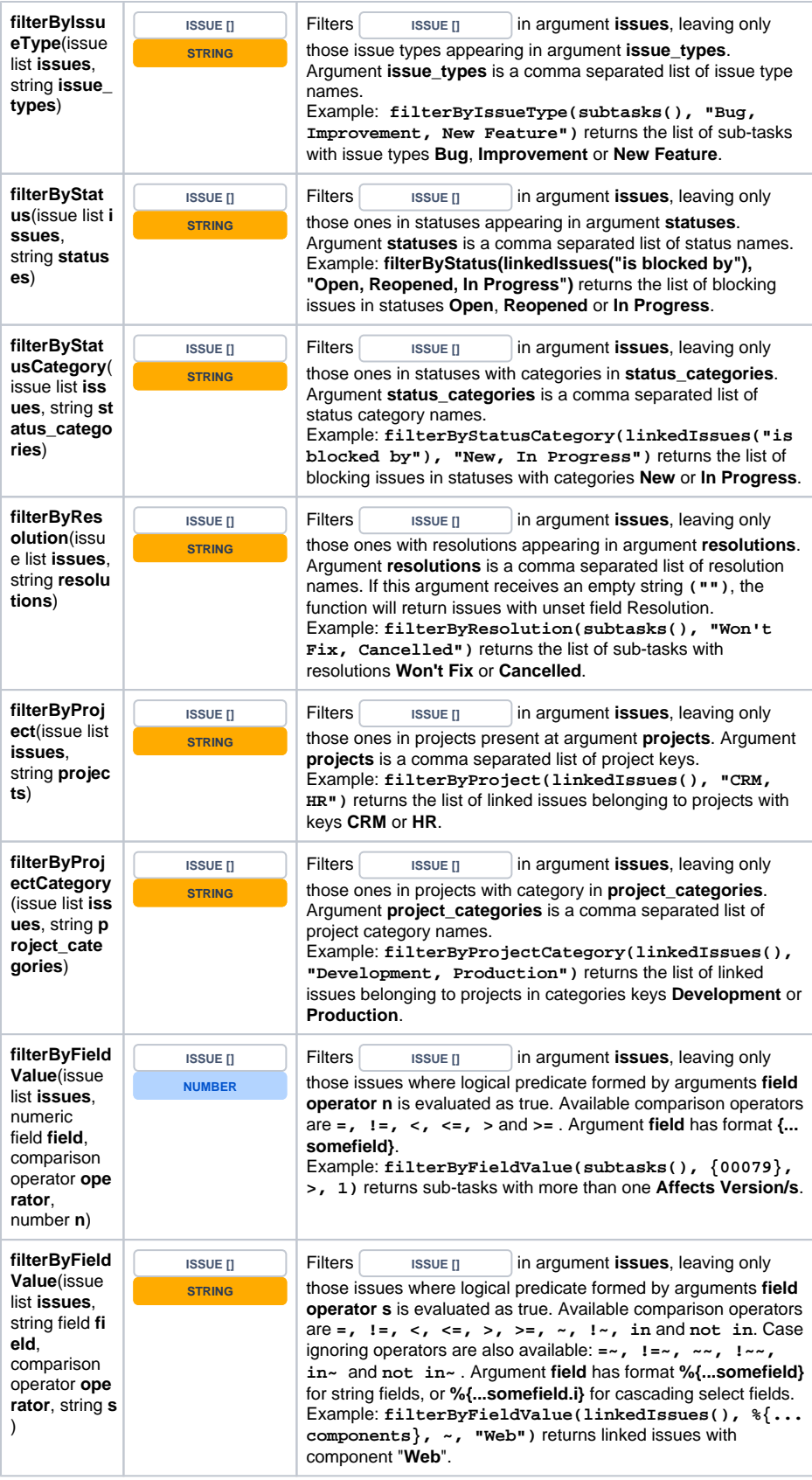

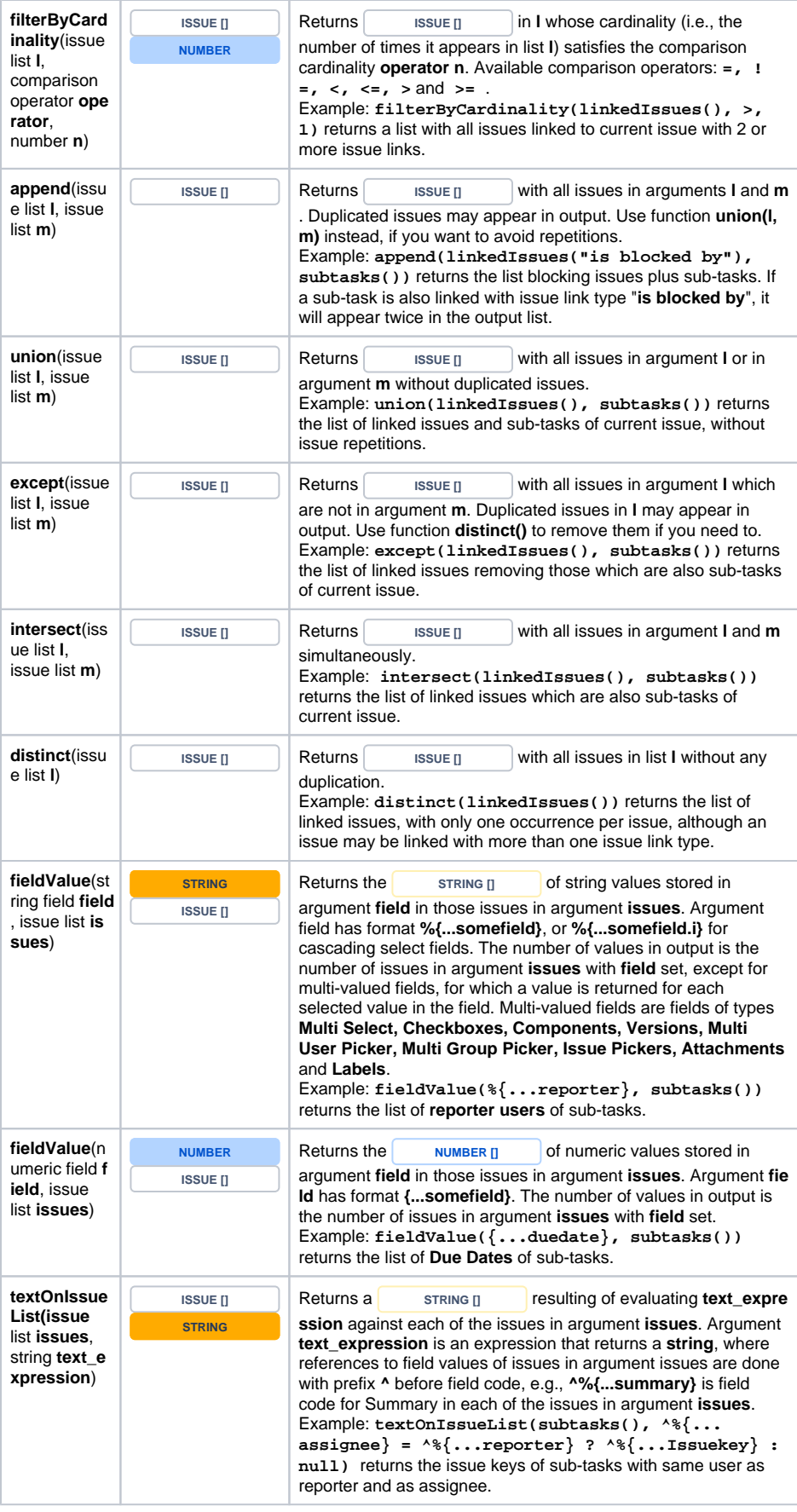

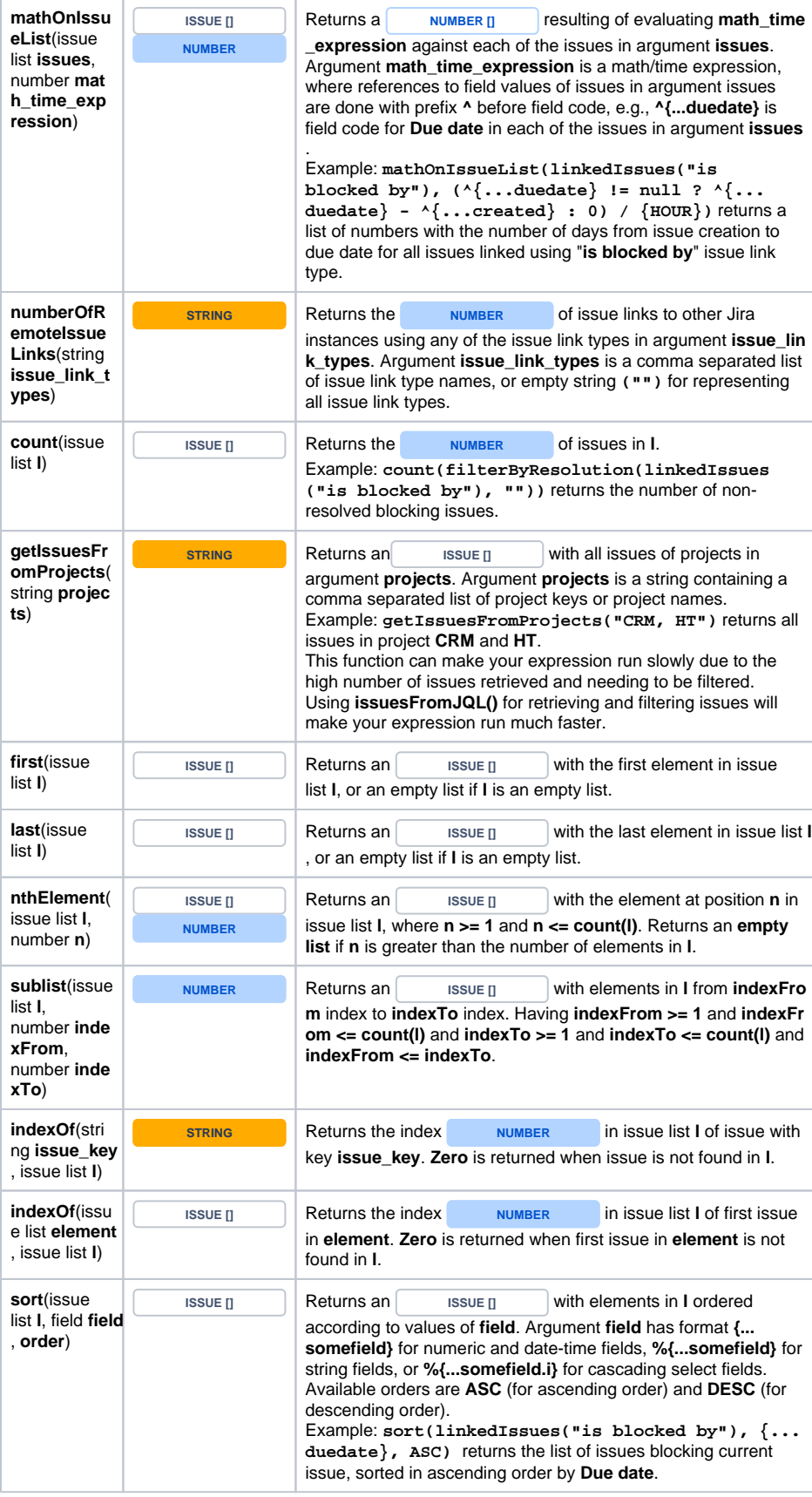

<span id="page-5-0"></span>Examples

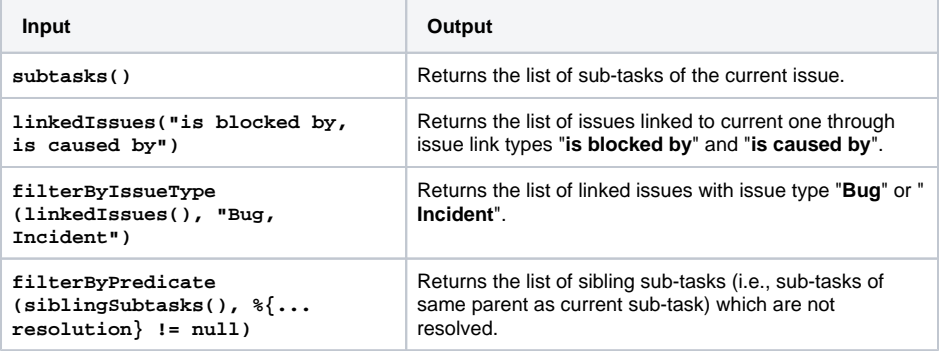